MICHAEL P. WALSH

MAYOR

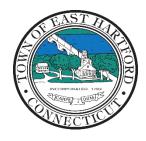

(860) 291-7300

## TOWN OF EAST HARTFORD PLANNING AND ZONING COMMISSION

DEVELOPMENT DEPARTMENT

740 Main Street, East Hartford, CT 06108

easthartfordct.gov

#### **MEETING AGENDA**

**East Hartford Planning and Zoning Commission** 

# HYBRID-TELECONFERENCE MEETING JANUARY 11, 2023 - 7:00 P.M. COMMUNITY CULTURAL CENTER AUDITORIUM

50 CHAPMAN PLACE EAST HARTFORD, CONNECTICUT

Application Materials are available for viewing on the Planning and Zoning Commission webpage: https://www.easthartfordct.gov/planning-and-zoning-commission/pages/submitted-applications

#### 1. CALL TO ORDER

## **PUBLIC HEARING**

#### 1. PUBLIC HEARING APPLICATIONS

**A. SPECIAL PERMIT APPLICATION**: 50 Main Street - Under Section 401.2 and Section 207; Application for Special Permit and Tier (II) Personal Service Establishment, Cove's Barber Shop in existing building.

Applicant: Ryan Glenn, Cove's Barber Shop LLC

Assessor's Map/Lot: 29/45

- **B. TEXT AMENDMENT APPLICATION/ADOPTION OF NEW ZONING REGULATIONS:** Under Section 712; Application for text amendment for adoption of a revised comprehensive set of Zoning Regulations to repeal and replace existing East Hartford Zoning Regulations in whole. Applicant: East Hartford Planning and Zoning Commission
- C. ZONE CHANGE/ADOPTION OF NEW ZONING MAP: Under Section 713; Application for Zone Map Change for adoption of revised zoning map to repeal and replace existing East Hartford Zoning map.

Applicant: East Hartford Planning and Zoning Commission

#### **REGULAR MEETING**

#### 2. **NEW BUSINESS**

**A. SPECIAL PERMIT APPLICATION**: 50 Main Street - Under Section 401.2 and Section 207; Application for Special Permit and Tier (II) Personal Service Establishment, Cove's Barber Shop in existing building.

Applicant: Ryan Glenn, Cove's Barber Shop LLC

Assessor's Map/Lot: 29/45

- B. TEXT AMENDMENT APPLICATION/ADOPTION OF NEW ZONING REGULATIONS: Under Section 712; Application for text amendment for adoption of a revised comprehensive set of Zoning Regulations to repeal and replace existing East Hartford Zoning Regulations in whole. Applicant: East Hartford Planning and Zoning Commission
- **C. ZONE CHANGE/ADOPTION OF NEW ZONING MAP:** Under Section 713; Application for Zone Map Change for adoption of revised zoning map to repeal and replace existing East Hartford Zoning map.

Applicant: East Hartford Planning and Zoning Commission

#### 3. MISCELLANEOUS

#### 4. APPROVAL OF MINUTES

- A. Planning and Zoning Commission Special Meeting Minutes November 30, 2022
- B. Planning and Zoning Commission Regular Meeting Minutes December 14, 2022

#### 5. ADJOURNMENT

(REMOTE MEETING DETAILS ARE ON THE NEXT PAGE)

## HOW TO JOIN THE MEETING REMOTELY

## **Option 1. Join by Computer - Microsoft Teams Meeting:**

Select the "Click here to join the meeting" link below. You will be prompted to either continue within your web browser or open the meeting on the Microsoft Teams application (if installed).

## Microsoft Teams meeting

Join on your computer, mobile app or room device

Click here to join the meeting

Meeting ID: 288 517 059 156 Passcode: UuaYwF

Download Teams | Join on the web

## **Option 2. Join by Phone**

You can phone in using the call in number and Conference ID below:

Or call in (audio only)

+1 929-235-8441,,815194559# United States, New York City

Phone Conference ID: 815 194 559#

Find a local number | Reset PIN

Learn More | Meeting options

The meeting will also be recorded by **East Hartford Community Television.** 

The recorded meetings will be shown on Comcast and Frontier on the Saturday and Sunday immediately following the meeting and each Wednesday and weekend thereafter.

The meeting can also be streamed on <a href="https://ehct.viebit.com">https://ehct.viebit.com</a> on Saturday and Sunday immediately following the meeting and each Wednesday and weekend thereafter. The meeting can also be viewed "on-demand" on the same website.

Comcast channels 96 and 1090 Frontier channel 6018